https://www.100test.com/kao\_ti2020/289/2021\_2022\_\_E9\_80\_9A\_ E8\_BF\_87GRE\_E5\_c101\_289620.htm

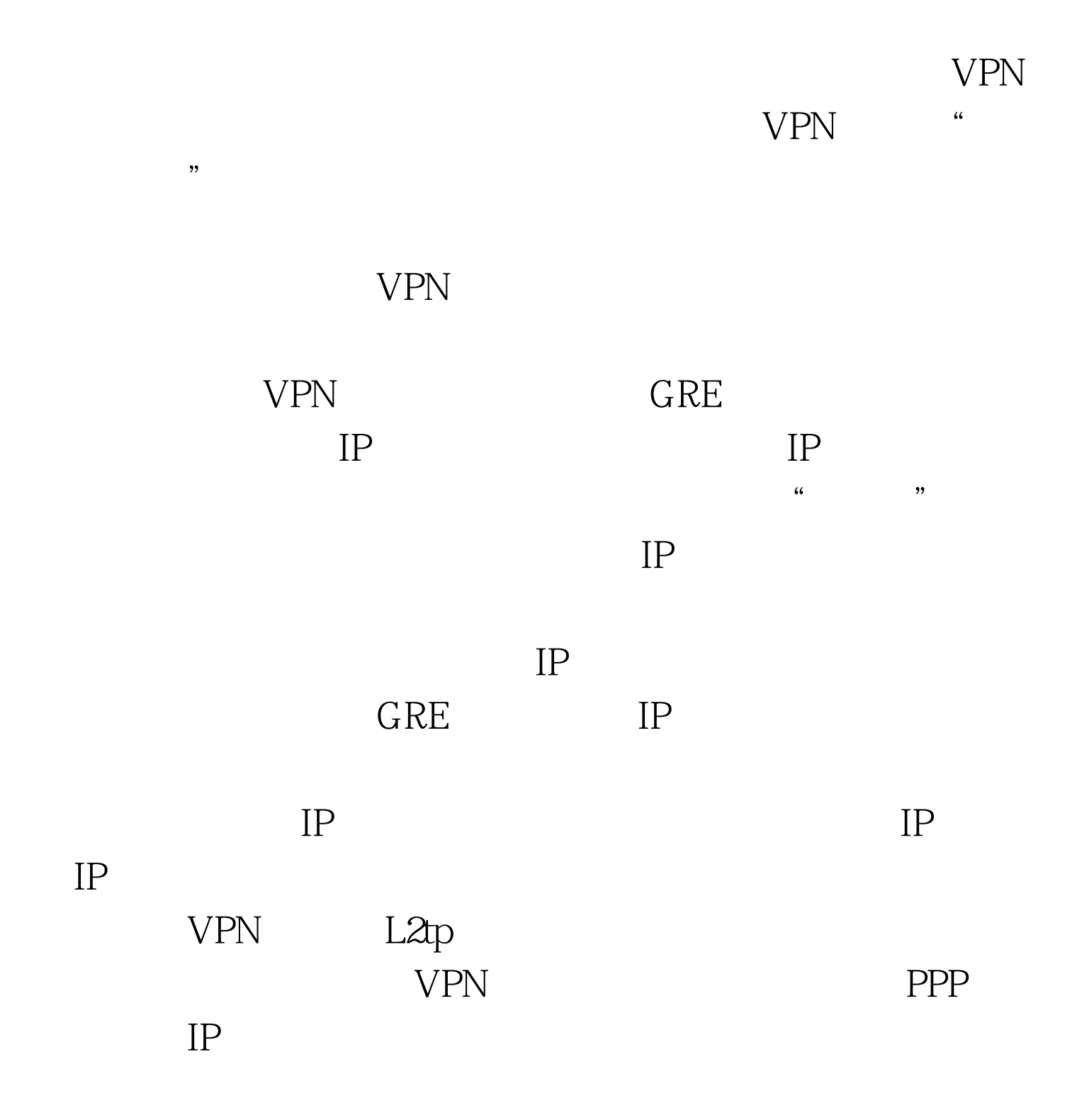

Windows2000

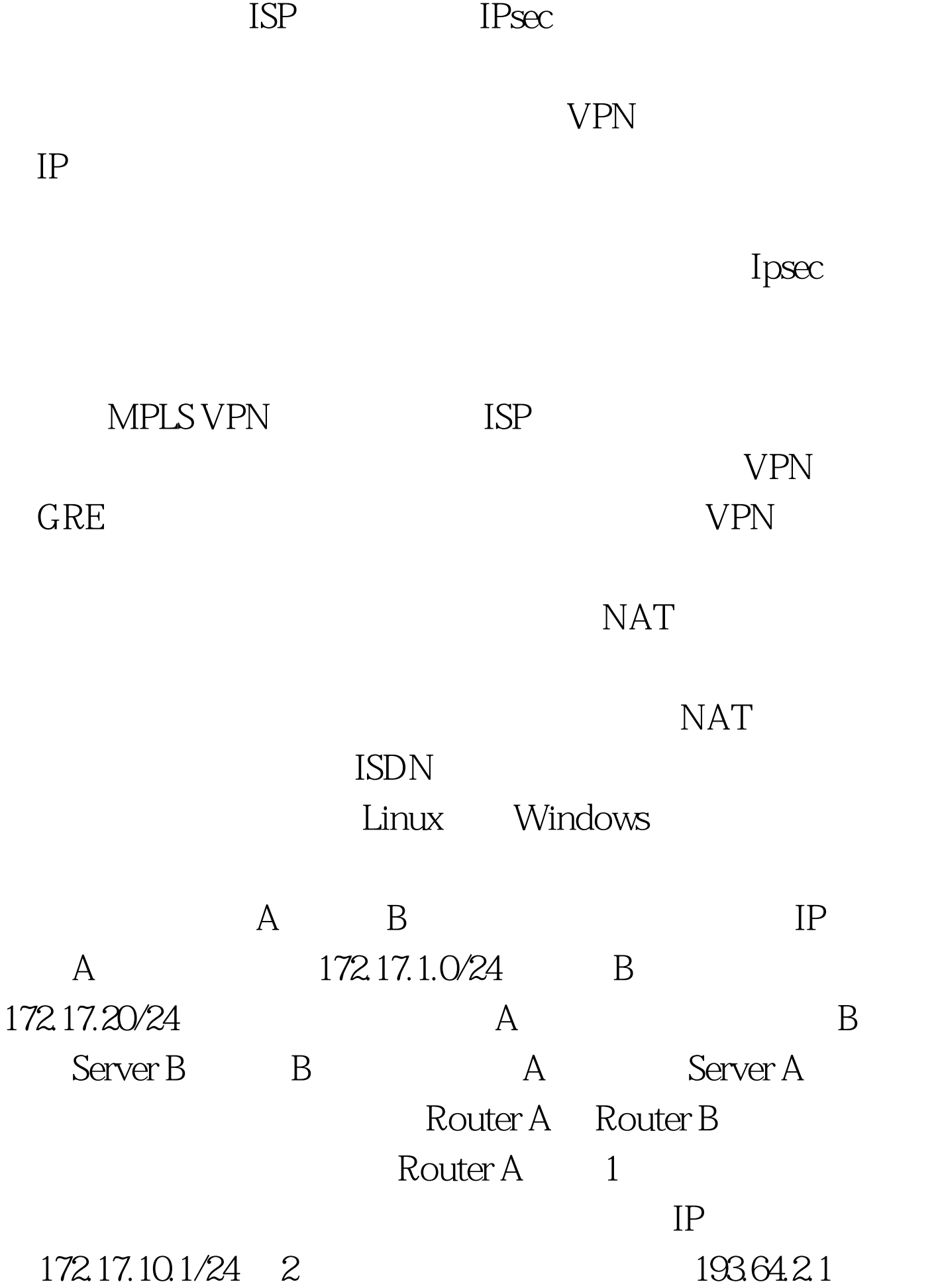

通道的源地址202.38.1.1。 3 配置路由:到网段172.17.2.0 255.255.255.0  $172.17.10.2$  Router B 1 IP 172.17.10.2/24 2  $202.381.1$   $193.64.21$  3 172.17.1.0 255.255.255.0 172.17.10.1 Router A  $ping$  Router B 172.17.10.2 A B  $100Test$ www.100test.com